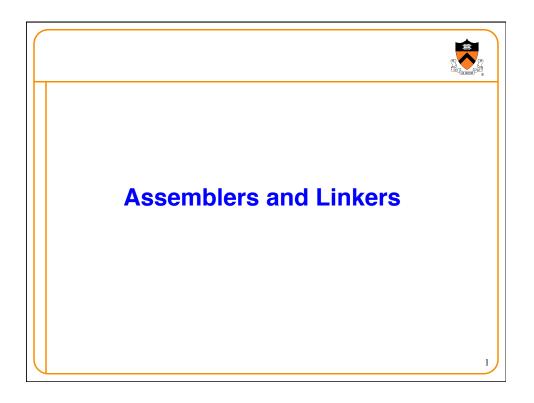

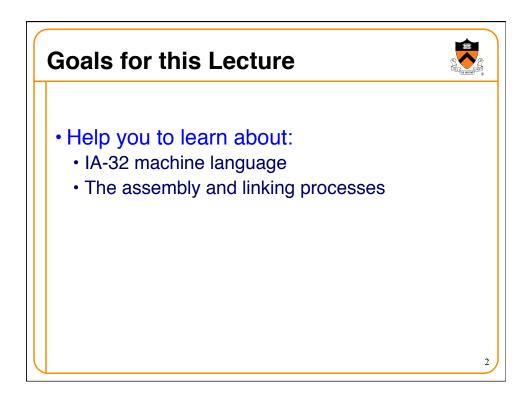

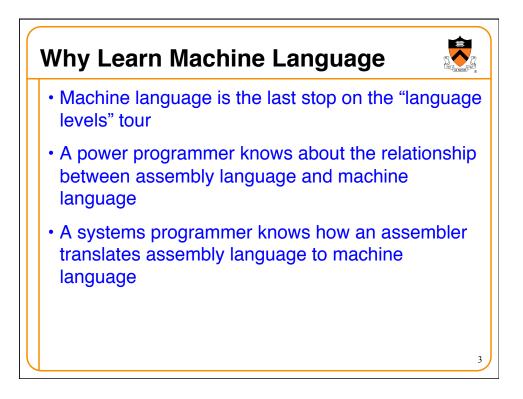

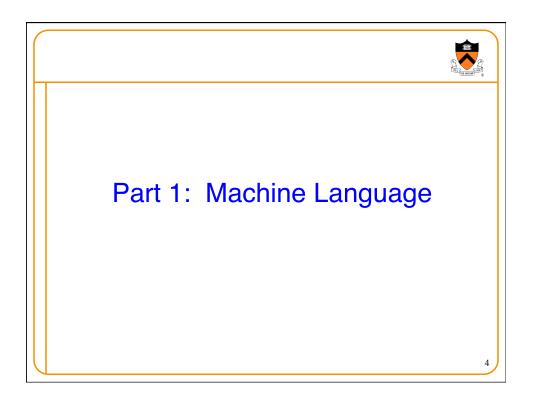

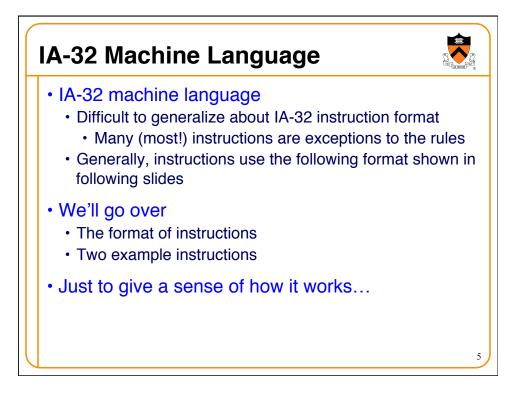

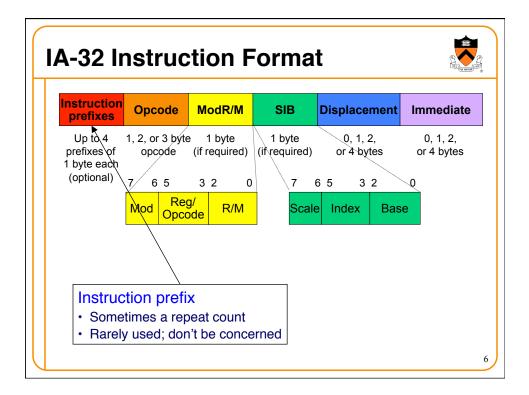

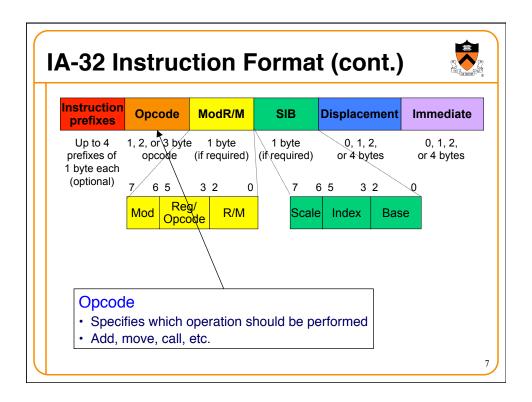

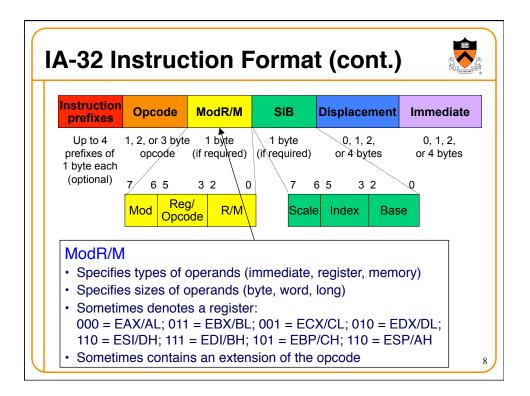

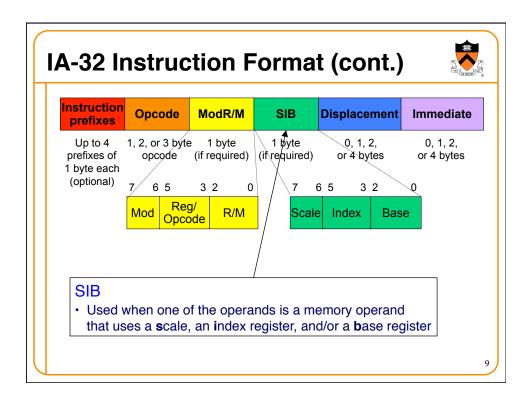

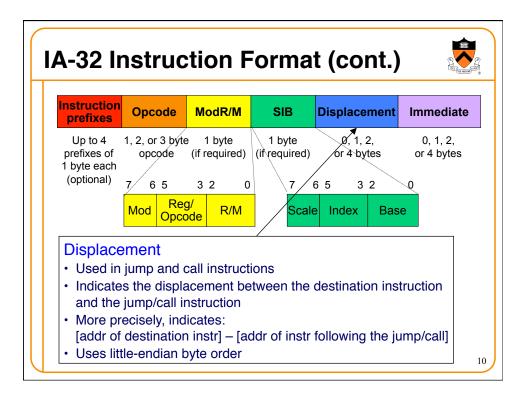

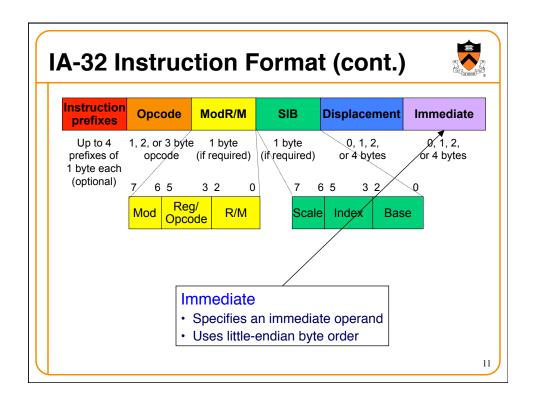

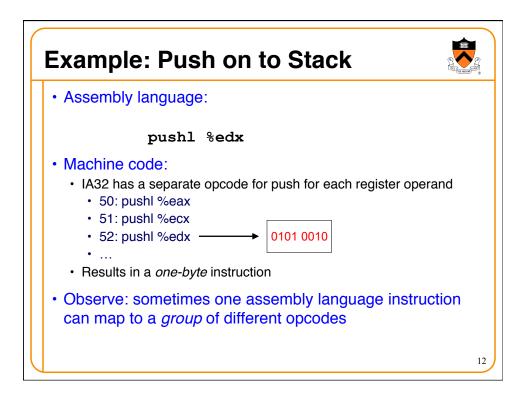

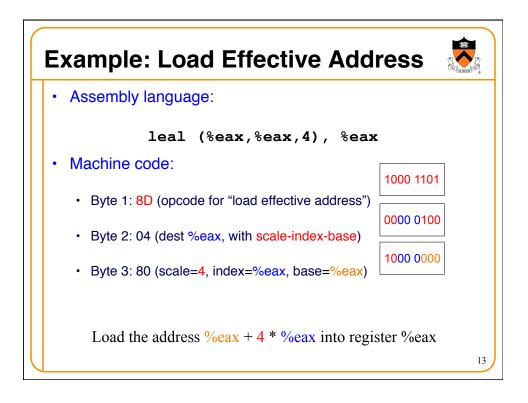

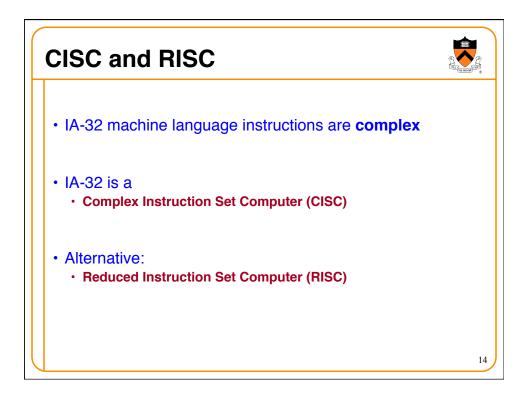

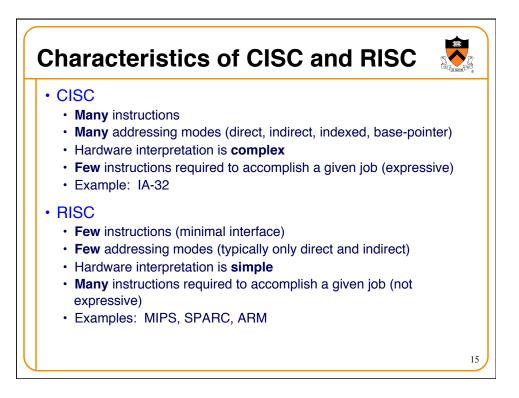

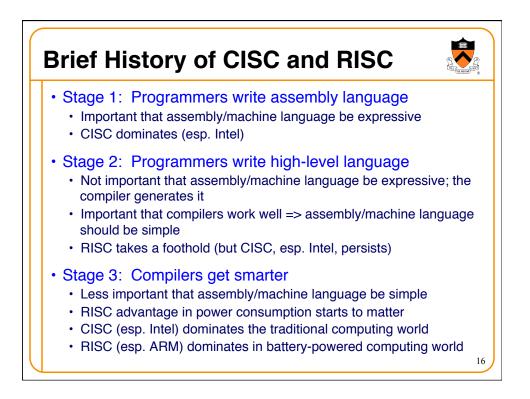

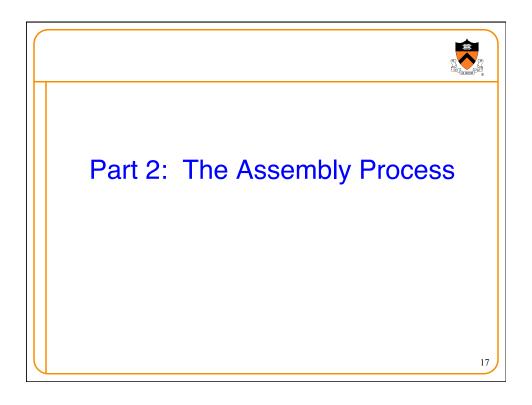

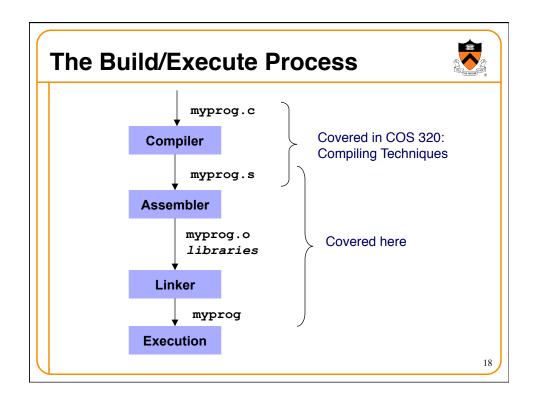

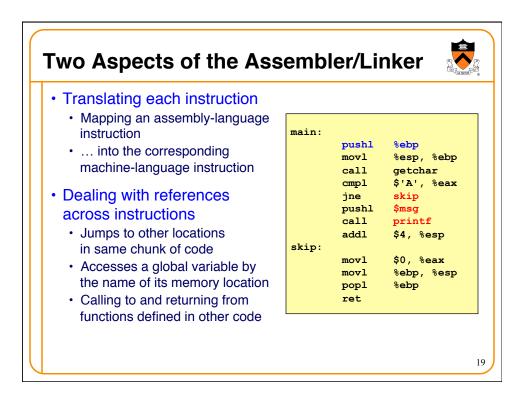

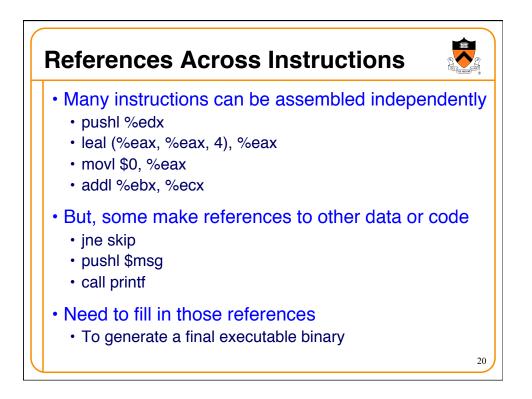

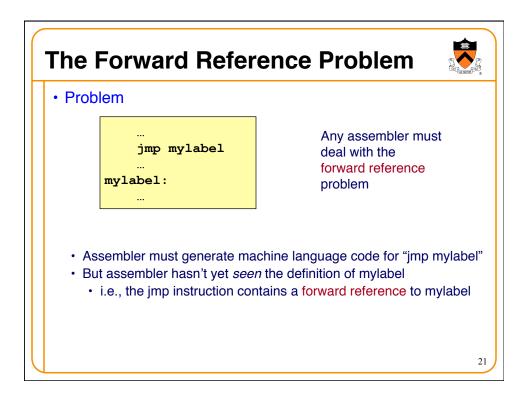

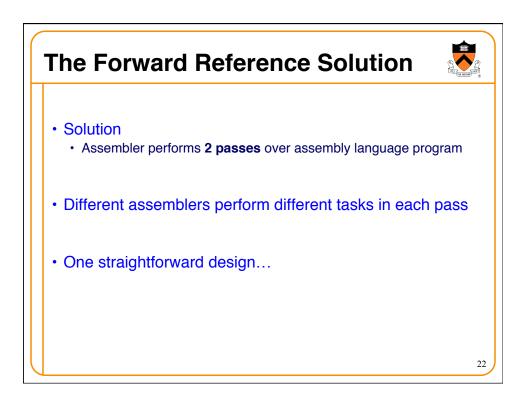

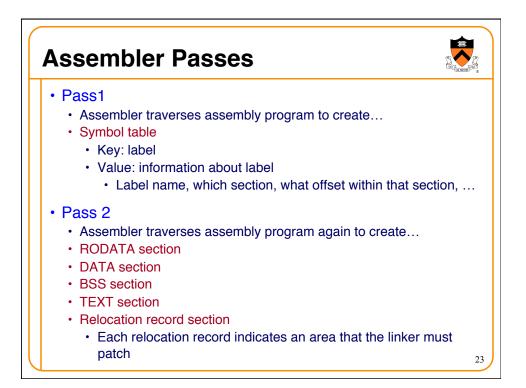

| An Example Prog                                                                                                    | ram 🔊                                                                                                    |
|----------------------------------------------------------------------------------------------------|----------------------------------------------------------------------------------------------------|
| <ul> <li>A simple<br/>(nonsensical)<br/>program:</li> </ul>                                                                | .section ".rodata"<br>msg:<br>.asciz "Hi\n"<br>.section ".text"<br>.globl main<br>main:                                       |
| <pre>#include <stdio.h> int main(void) {     if (getchar() == 'A')         printf("Hi\n");     return 0; }</stdio.h></pre> | pushl %ebp<br>movl %esp, %ebp<br>call getchar<br>cmpl \$'A', %eax<br>jne skip<br>pushl \$msg<br>call printf<br>addl \$4, %esp |
| <ul> <li>Let's consider how the<br/>assembler handles that<br/>program</li> </ul>                                          | skip:<br>movl \$0, %eax<br>movl %ebp, %esp<br>popl %ebp<br>ret                                                                |

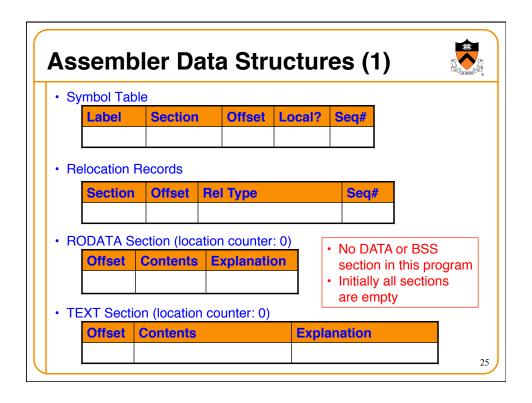

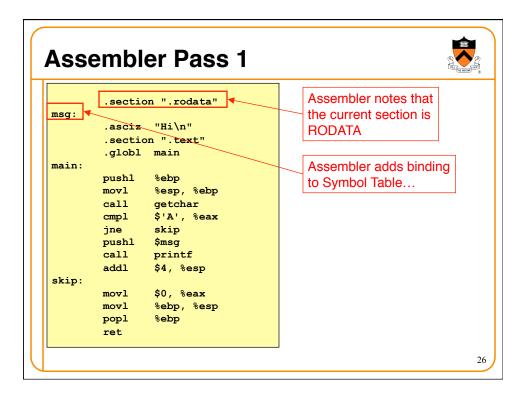

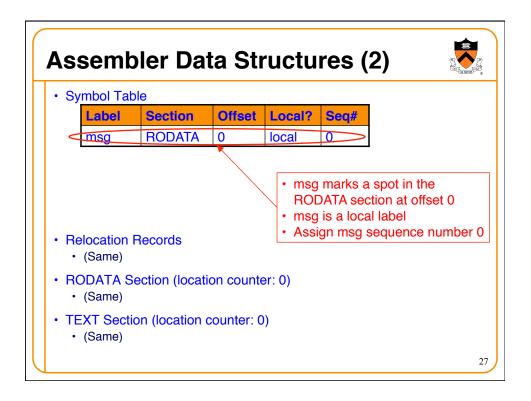

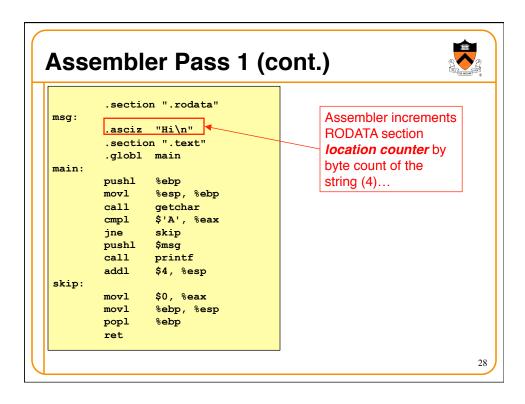

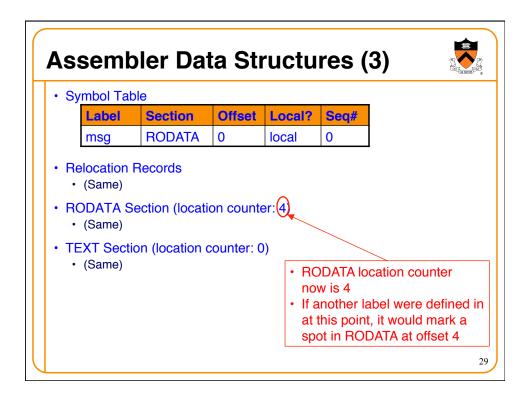

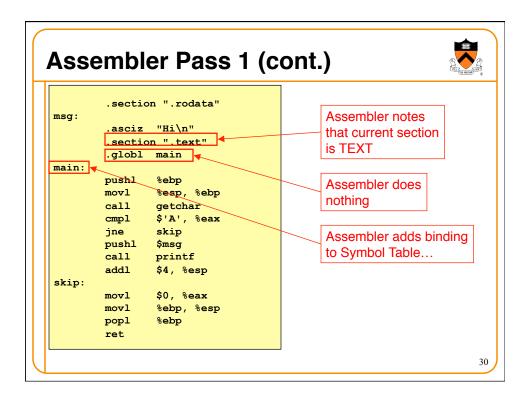

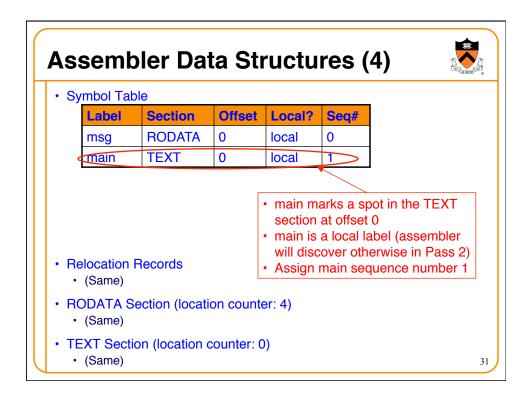

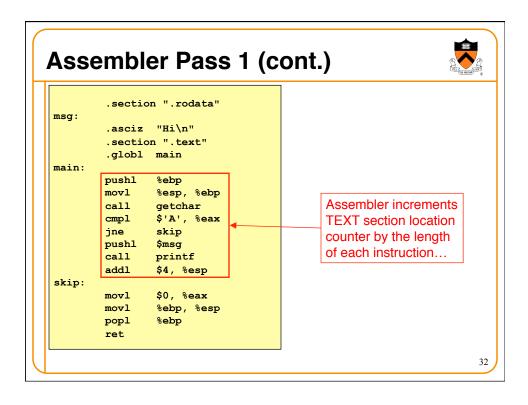

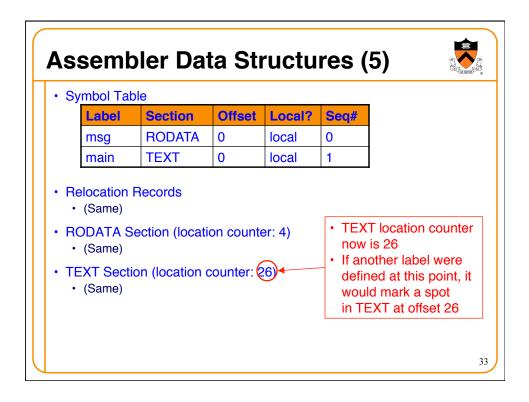

|       | .section ".rodata" |                        |
|-------|--------------------|------------------------|
| msg:  |                    |                        |
|       | .asciz "Hi\n"      |                        |
|       | .section ".text"   |                        |
|       | .globl main        |                        |
| main: |                    |                        |
|       | pushl %ebp         |                        |
|       | movl %esp, %ebp    |                        |
|       | call getchar       |                        |
|       | cmpl \$'A', %eax   |                        |
|       | jne skip           |                        |
|       | pushl \$msg        |                        |
|       | call printf        |                        |
|       | addl \$4, %esp     | Assembler adds binding |
| skip: |                    | to Symbol Table        |
|       | movl \$0, %eax     |                        |
|       | movl %ebp, %esp    |                        |
|       | popl %ebp          |                        |
|       | ret                |                        |

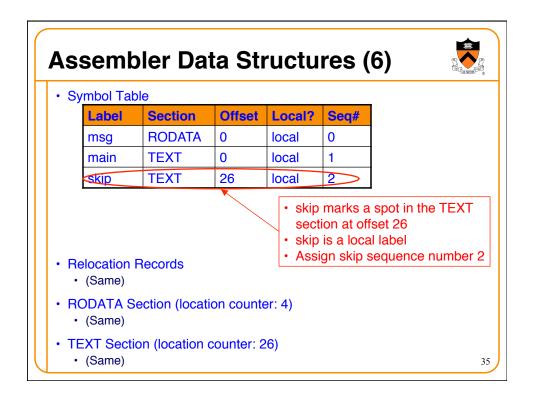

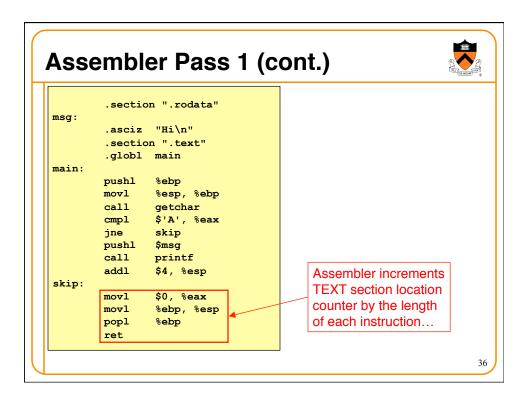

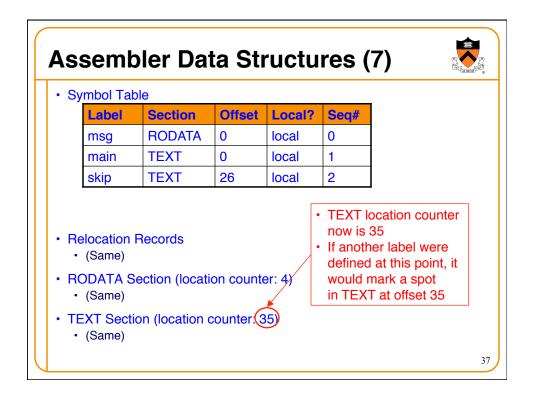

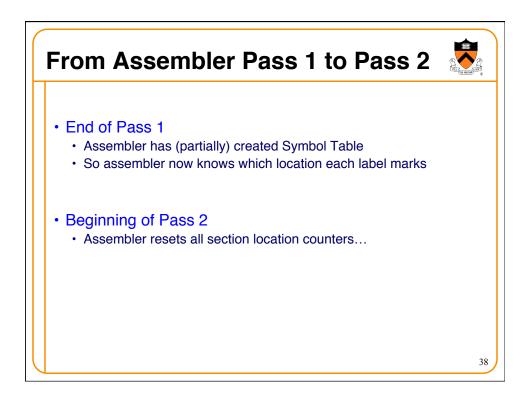

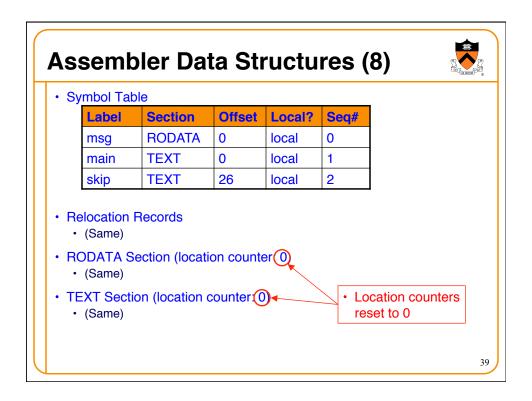

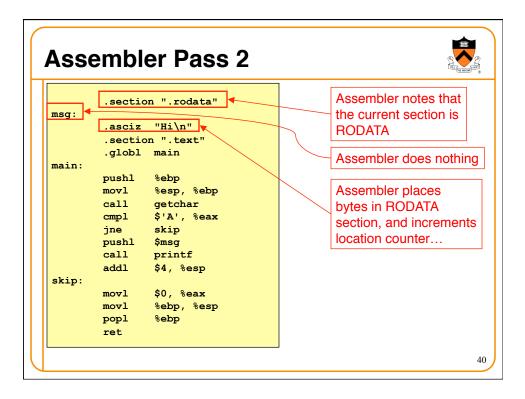

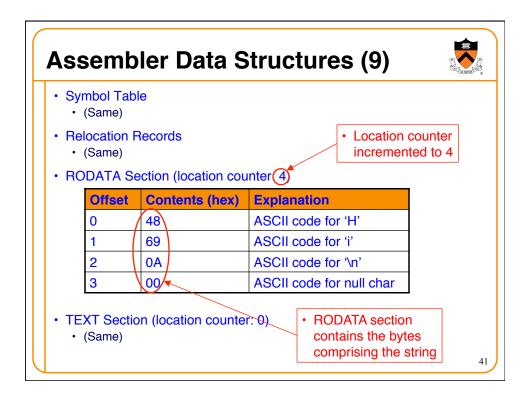

|       | .section ".rodata" | Assembler notes that   |
|-------|--------------------|------------------------|
| msg:  |                    | the current section is |
|       | .asciz "Hi\n"      | TEXT                   |
|       | .section ".text"   | TEXT                   |
|       | .globl main ┥ 🦲    | Assembler updates      |
| main: |                    |                        |
|       | pushl %ebp         | Symbol Table           |
|       | movl %esp, %ebp    |                        |
|       | call getchar       |                        |
|       | cmpl \$'A', %eax   |                        |
|       | jne skip           |                        |
|       | pushl \$msg        |                        |
|       | call printf        |                        |
|       | addl \$4,%esp      |                        |
| skip: |                    |                        |
|       | movl \$0, %eax     |                        |
|       | movl %ebp, %esp    |                        |
|       | popl %ebp          |                        |
|       | ret                |                        |

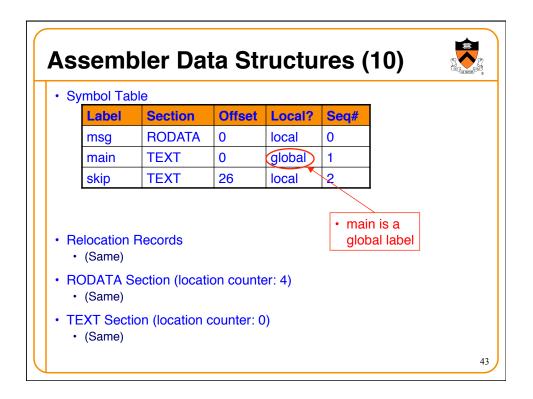

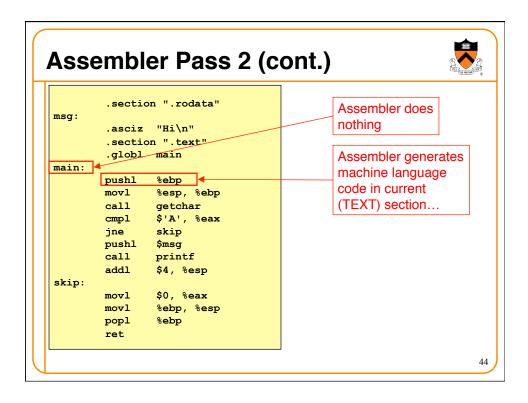

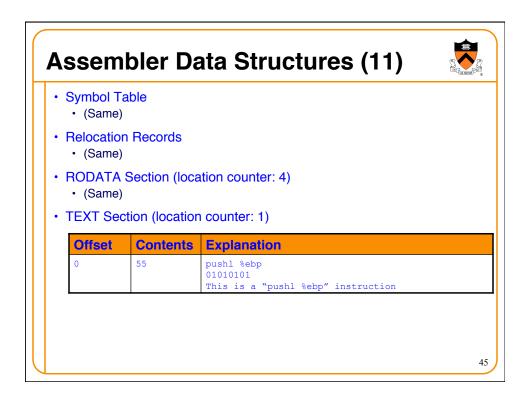

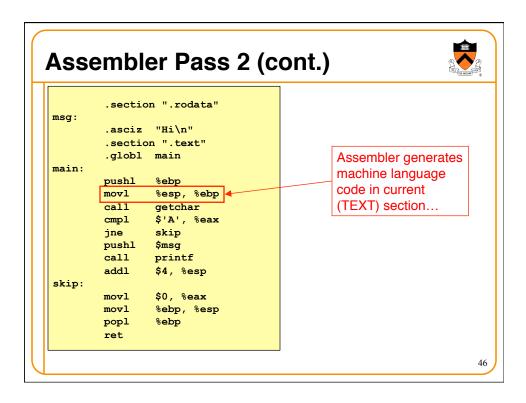

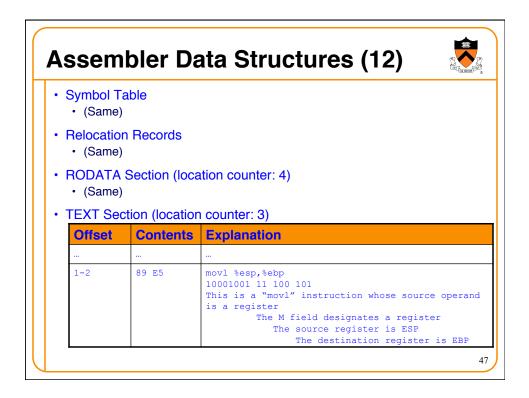

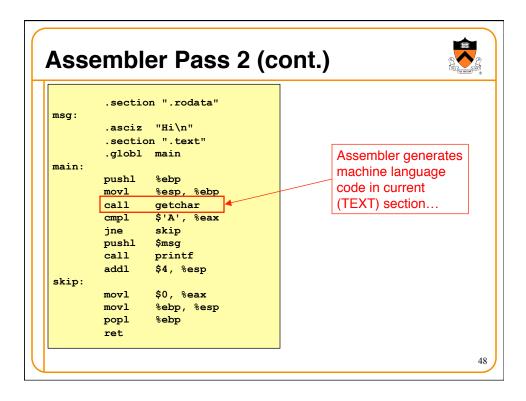

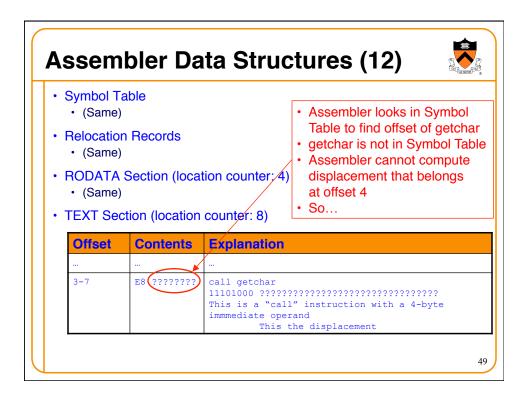

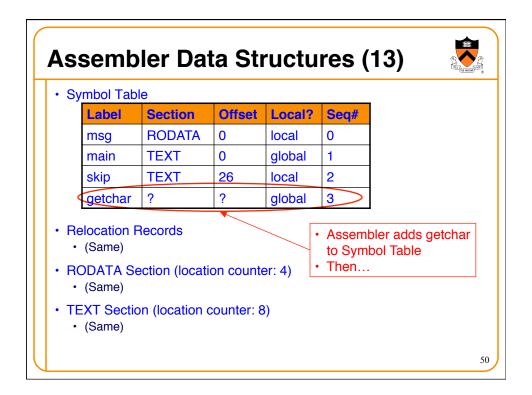

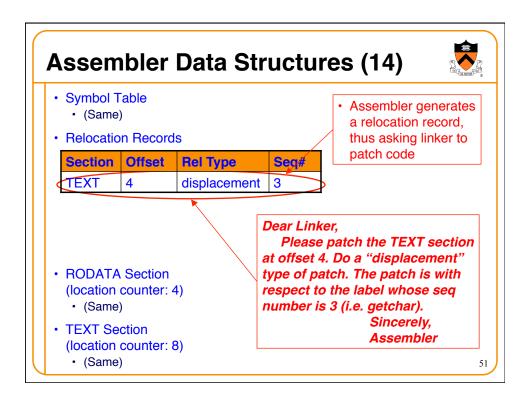

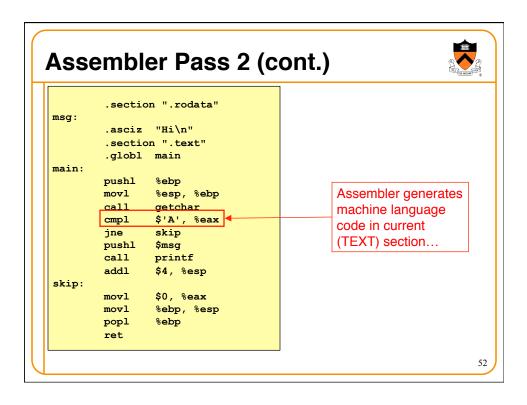

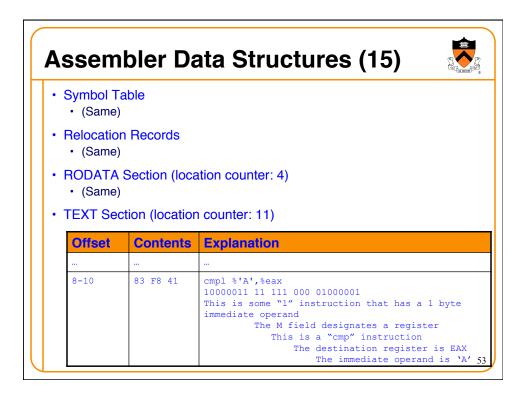

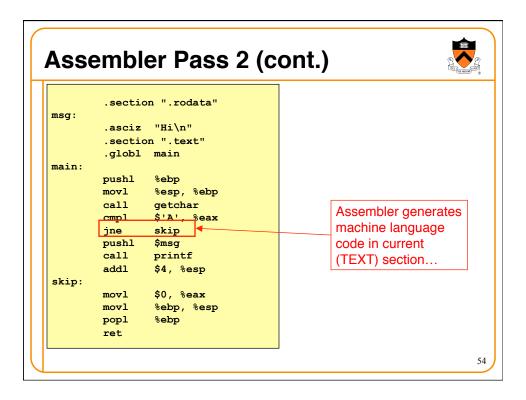

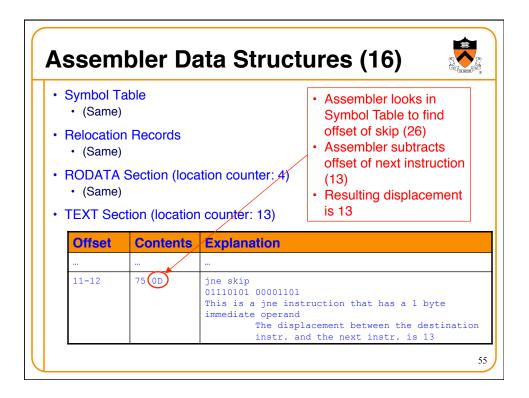

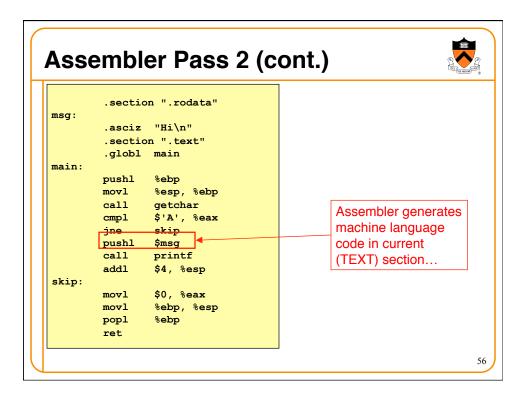

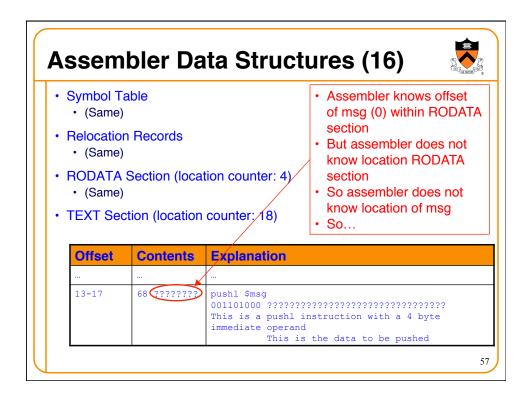

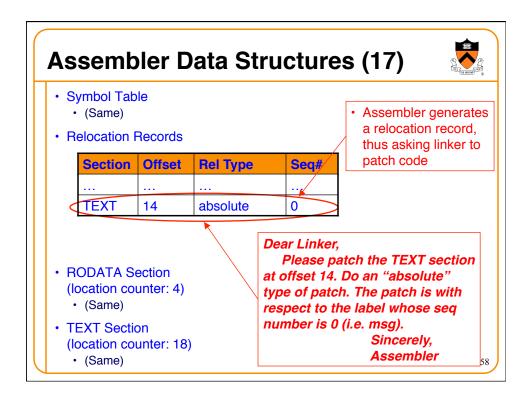

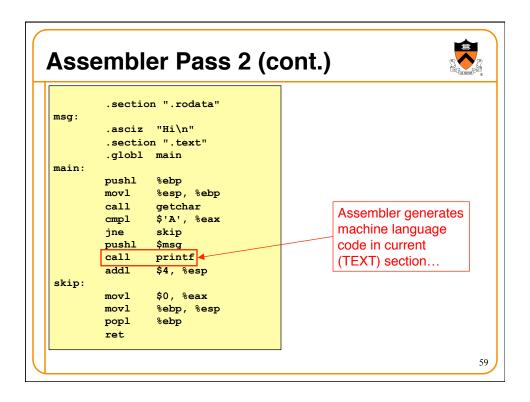

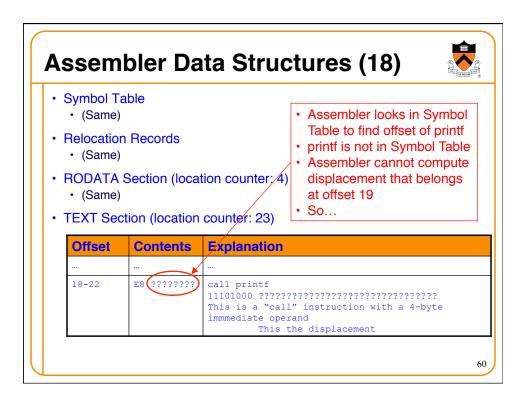

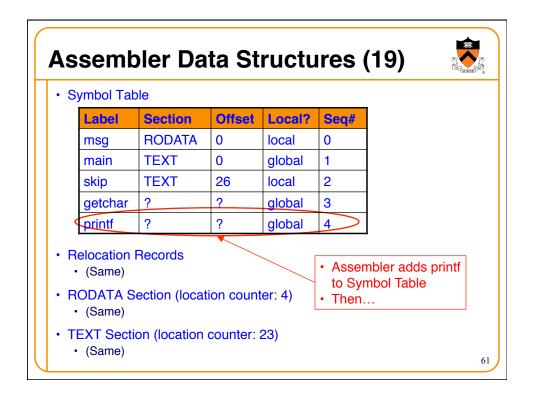

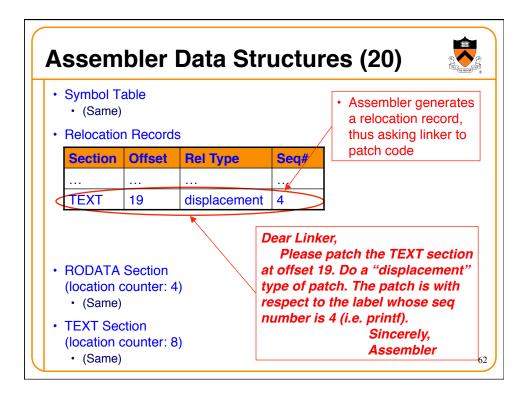

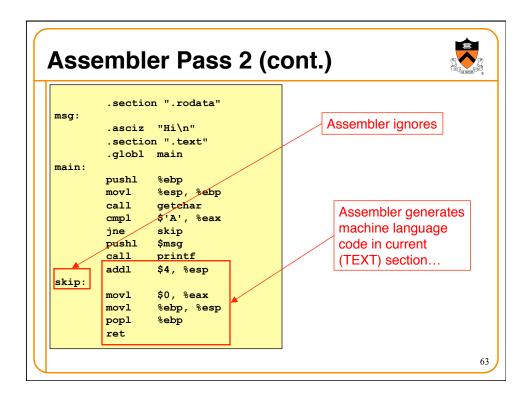

| • (Same) | )               | on Records, RODATA Section                                                                                                    |
|----------|-----------------|----------------------------------------------------------------------------------------------------|
|          | ction (location |                                                                                                    |
| Offset   | Contents        | Explanation                                                                                                    |
|          |                 |                                                                                                    |
| 23-25    | 83 C4 04        | addl \$4,%esp<br>10000011 11 000 100 00000100<br>This is some "1" instruction that has a 1 byte<br>immediate operand<br>The M field designates a register<br>This is an "add" instruction<br>The destination register is ESF<br>The immediate operand is 4 |
| 26-30    | B8 00000000     | <pre>movl \$0,%eax 10111000 00000000000000000000000000000</pre>                                                                                                    |

| Symbol T <ul> <li>(Same)</li> </ul> |                 | ion Records, RODATA Section                                                                                                    |
|-------------------------------------|-----------------|----------------------------------------------------------------------------------------------------|
| TEXT Se                             | ction (locatior | a counter: 35)                                                                                                    |
| Offset                              | Contents        | Explanation                                                                                                    |
|                                     |                 |                                                                                                    |
| 31-32                               | 89 EC           | <pre>movl %ebp,%esp 10001001 11 101 100 This is a "movl" instruction whose source operar is a register The M field designates a register The source register is EBP The destination register is ESP</pre> |
| 33                                  | 5D              | popl %ebp<br>01011101<br>This is a "popl %ebp" instruction                                                                                                    |
| 34                                  | C3              | ret<br>11000011<br>This is a "ret" instruction                                                                                                    |

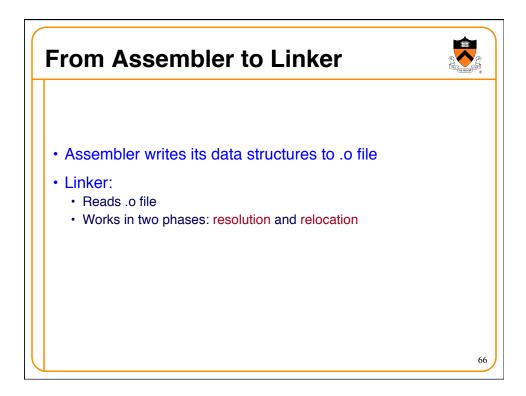

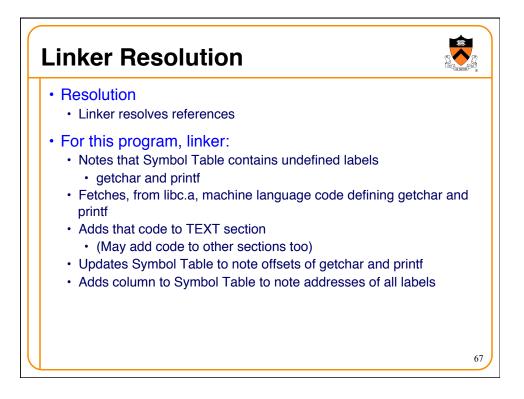

| Li | nker Re                                                                                    | locati     | on                                                     |                    |                                |
|----|--------------------------------------------------------------------------------------------|------------|--------------------------------------------------------|--------------------|--------------------------------|
|    | Relocation <ul> <li>Linker patchet</li> <li>Linker travers</li> </ul> For this programmers | ses reloca |                                                        | atching o          | code as specified              |
|    | Section                                                                                    | Offset     | Rei Type                                               | Seq#               |                                |
|    | TEXT                                                                                       | 4          | displacement                                           | 3                  |                                |
|    | TEXT                                                                                       | 14         | absolute                                               | 0                  |                                |
|    | TEXT                                                                                       | 19         | displacement                                           | 4                  |                                |
|    |                                                                                            |            | <ul> <li>Linker<br/>[offset</li> <li>Linker</li> </ul> | comput<br>of getch | nar] – 8<br>difference in TEXT |

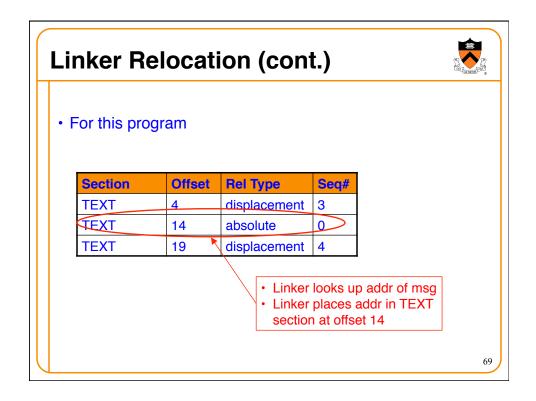

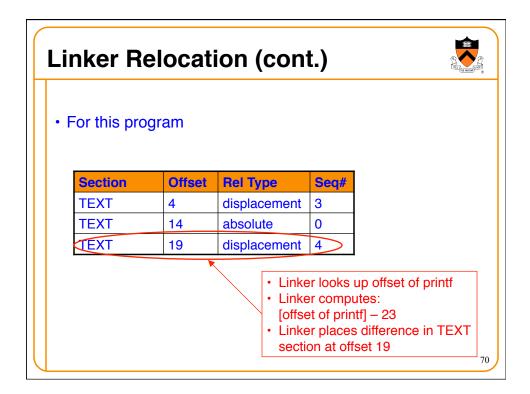

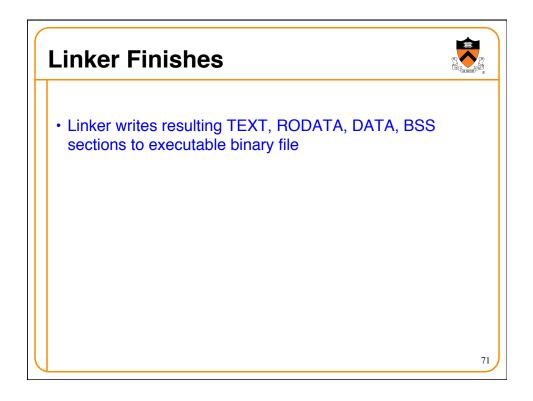

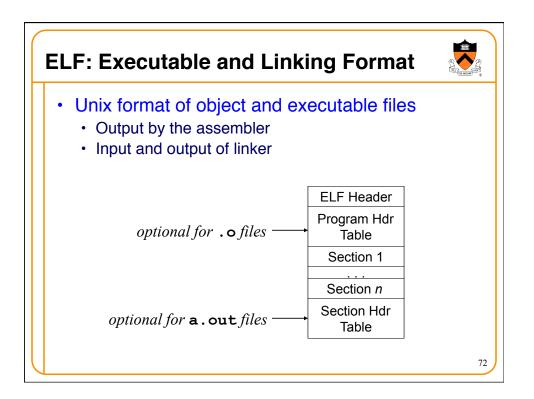

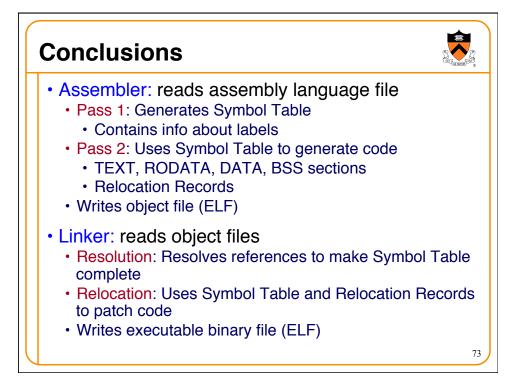

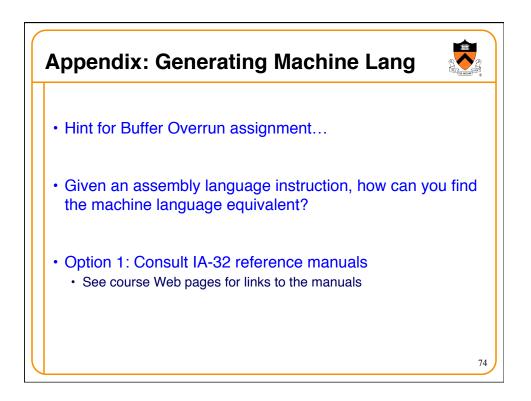

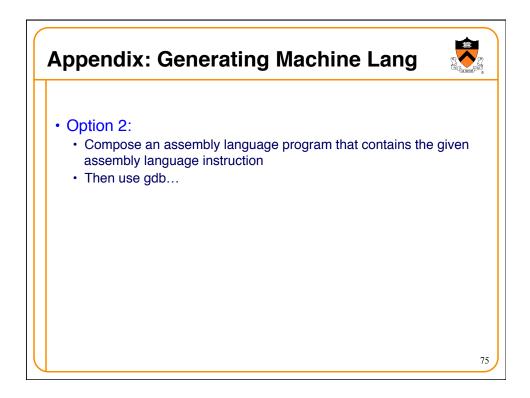

| <ul> <li>Using gdb</li> <li>gcc217 detecta.s -o detect.</li> <li>gdb detecta</li> <li>(gdb) x/12i main</li> </ul> |                     | ild progra                                                        | am; run gdb fro | om shell | 1    |
|----------------------------------------------------------------------------------------------------|---------------------|-------------------------------------------------------------------|-----------------|----------|------|
| \$ gdb detecta                                                                                                    |                     | ild progra                                                        | am; run gdb fro | om shell |      |
| \$ gdb detecta                                                                                                    | a                   |                                                                   |                 |          |      |
|                                                                                                    |                     |                                                                   |                 |          | (    |
| (gdb) x/12i main                                                                                                  |                     | Issue                                                             | e x/i command   | to exam  | ine  |
|                                                                                                    |                     |                                                                   |                 |          | inic |
| 0x80483b4 <main>: push</main>                                                                                     | -                   |                                                                   | ory as instruct | ions     |      |
| 0x80483b5 <main+1>: mov</main+1>                                                                                  | <pre>%esp,%el</pre> | -                                                                 |                 |          |      |
| 0x80483b7 <main+3>: call</main+3>                                                                                 |                     | 98 <getcha< td=""><td>ar@plt&gt;</td><td></td><td></td></getcha<> | ar@plt>         |          |      |
| 0x80483bc <main+8>: cmp</main+8>                                                                                  | \$0x41,%            | N                                                                 |                 |          |      |
| 0x80483bf <main+11>: jne</main+11>                                                                                |                     | ce <skip></skip>                                                  |                 |          |      |
| 0x80483c1 <main+13>: push</main+13>                                                                               | •                   | \                                                                 |                 |          |      |
| 0x80483c6 <main+18>: call</main+18>                                                                               |                     | c8 <printf< td=""><td>f@plt&gt;</td><td></td><td>_</td></printf<> | f@plt>          |          | _    |
| 0x80483cb <main+23>: add</main+23>                                                                                | \$0x4,%e            | - \                                                               | Issue x/b co    | mmand    |      |
| 0x80483ce <skip>: mov</skip>                                                                                      | \$0x0,%e            | N 1                                                               |                 |          |      |
| 0x80483d3 <skip+5>: mov<br/>0x80483d5 <skip+7>: pop</skip+7></skip+5>                                             | <pre>%ebp,%e;</pre> | sp                                                                | to examine      | memory   |      |
| 0x80483d5 <skip+7>: pop<br/>0x80483d6 <skip+8>: ret</skip+8></skip+7>                                             | %ebp                | Γ \                                                               | as raw byte     | S        |      |
| (qdb) x/35b main                                                                                                  |                     |                                                                   |                 |          | -    |
|                                                                                                    | 0xe5                | 0xe8                                                              | Oxfc Oxff       | Owff     | 0xf  |
| 0x8 <main+8>: 0x83 0xf8</main+8>                                                                                  | 0                   | 0x75                                                              | 0x0d 0x68       | 0x00     | 0x0  |
| 0x10 <main+16>: 0x00 0x00</main+16>                                                                               | ••••                | 0xfc                                                              | 0xff 0xff       | 0xff     | 0x8  |
| 0x18 <main+24>: 0xc4 0x04</main+24>                                                                               | 0xb8                | 0x00                                                              | 0x00 0x00       | 0x00     | 0x8  |
| 0x0 <main>: 0x55 0x89<br/>0x8 <main+8>: 0x83 0xf8<br/>0x10 <main+16>: 0x00 0x00</main+16></main+8></main>         | 0x41<br>0xe8        | 0xfc                                                              | 0xff 0xff       | 0xff     | (    |

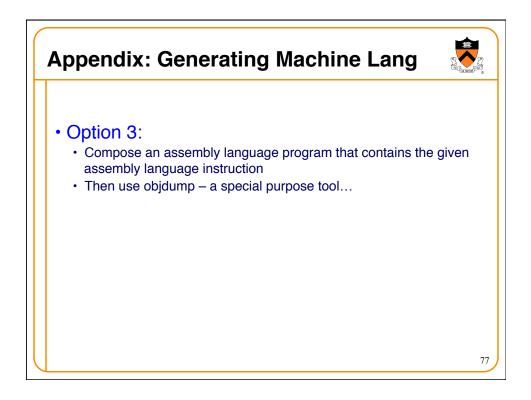

| Appendi                                                            | ix: Generatin                    | g Mac        | chine Lang                          |
|--------------------------------------------------------------------|----------------------------------|--------------|-------------------------------------|
| Using ob                                                           | jdump                            |              |                                     |
|                                                                    |                                  | Build        | program; run objdump                |
| \$ gcc217 dete                                                     | ecta.s -o detecta                |              |                                     |
| \$ objdump -d                                                      |                                  | Machir       | ne language                         |
| detecta:                                                           | file format elf32-i386           | Wachin       |                                     |
| <br>Disassombly                                                    | of section .text:                |              | Assembly language                   |
| Disassembly C                                                      | DI SECCION . LEXC.               |              | risserinsiy language                |
| <br>080483b4 <mai< td=""><td>in&gt;:</td><td></td><td></td></mai<> | in>:                             |              |                                     |
| 80483b4:                                                           | 55                               | push         | %ebp                                |
| 80483b5:                                                           | 89 e5                            | mov          | %esp,%ebp                           |
| 80483b7:                                                           | e8 dc fe ff ff                   | call         | 8048298 <getchar@plt></getchar@plt> |
| 80483bc:                                                           | 83 f8 41                         | cmp          |                                     |
| 80483bf:                                                           | 75 0d                            | jne          | -                                   |
| 80483c1:<br>80483c6:                                               | 68 b0 84 04 08<br>e8 fd fe ff ff | push<br>call |                                     |
| 80483cb:                                                           |                                  | add          | \$0x4,%esp                          |
| 0040500.                                                           | 05 04 04                         | auu          | YUXY, SESP                          |
| 080483ce <ski< td=""><td>ip&gt;:</td><td></td><td></td></ski<>     | ip>:                             |              |                                     |
| 80483ce:                                                           | ъ8 00 00 00 00                   | mov          | \$0x0,%eax                          |
| 80483d3:                                                           | 89 ec                            | mov          | %ebp,%esp                           |
| 80483d5:                                                           | 5d                               | pop          | %ebp                                |
| 80483d6:                                                           | c3                               | ret          |                                     |